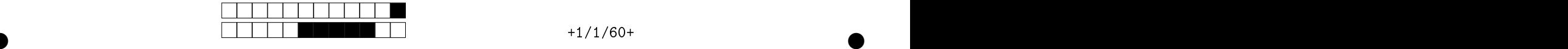

## - International Computação de Computação de Computação de Computação de Computação de Computação de Computação

②

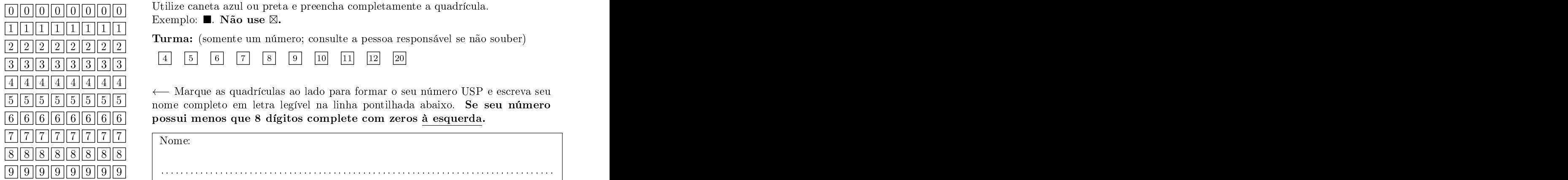

Esta avaliação tem duração de 120 minutos. Não desmonte o caderno de avaliação.

Q1 [1 ponto℄ Simule o ódigo abaixo e sele
ione as opções orrespondentes às saídas impressas do programa.

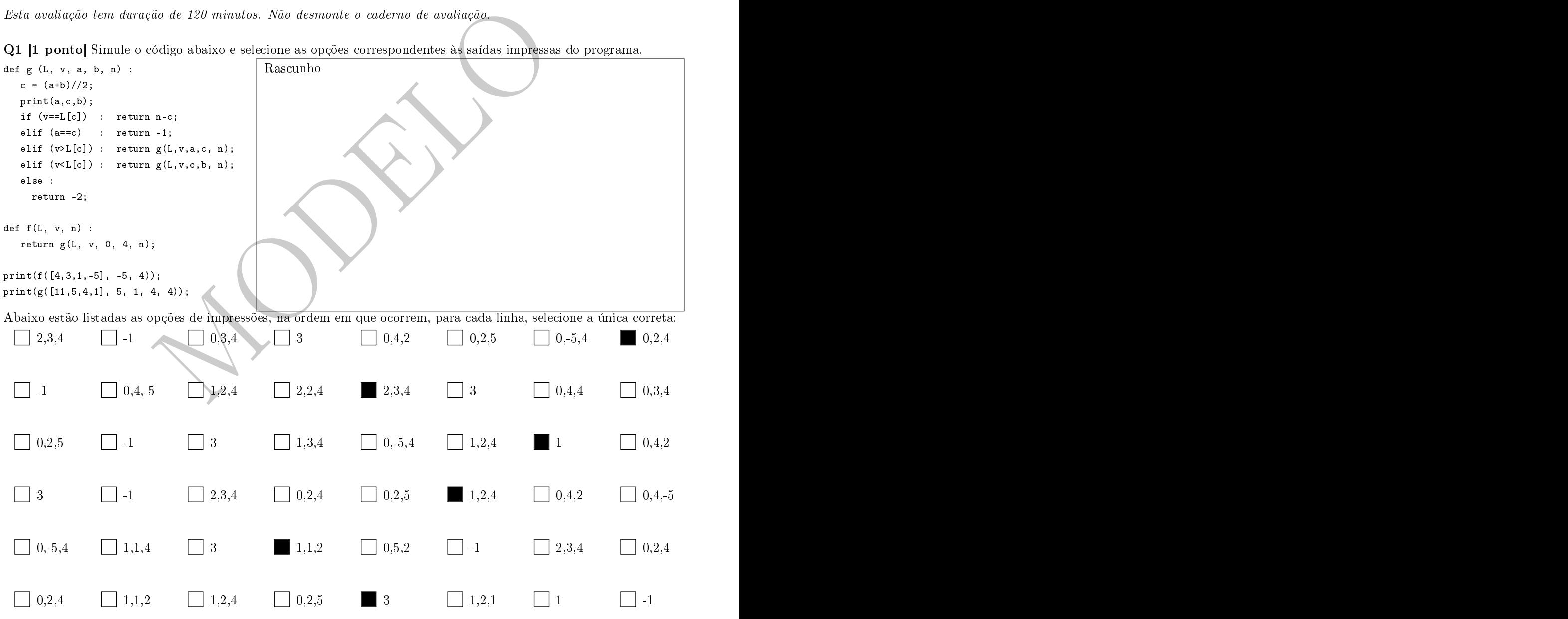

②

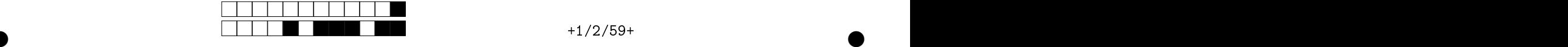

②

**Q2 [2.5 pontos**] As 5 funções abaixo foram projetadas para ordenar qualquer lista de valores inteiros de modo a resultar em lista em ordem decrescente. Entretanto alguns falham para algumas configurações de lista.

```
\begin{minipage}[t]{0.95\textwidth} \begin{itemize} \begin{subarray}{l} \mathbf{-1}\, \mathbf{i} & \mathbf{if}\, \left(\text{lista}[j] > \text{mail} \\\mathbf{1}\, \mathbf{i} & \mathbf{if}\, \text{and}\, \mathbf{i} \end{subarray}\right) \\ \mathbf{1}\, \mathbf{i} & \mathbf{if}\, \text{and}\, \mathbf{i} & \mathbf{if}\, \text{and}\, \mathbf{i} & \mathbf{if}\, \text{and}\, \mathbf{i} & \mathbf{if}\, \text{and}\, \mathbf{i} & \mathbf{if}\, \text{and}\, \mathbf{i} & \math(1) def ordena (lista)
           for i in range (len(lista)-1) :
                 if (lista[j+1] \geq 1ista[j]):
(2) def ordena (lista)
           while (i<len(lista)) : (5)while (j>=0 and lista[j]\langle x \rangle :
(3) def ordena (lista)
                    q = lista[j];= lista[j℄;
                    lista lista lista lista lista lista lista lista lista lista lista lista lista lista lista lista lista lista li
                    lista[j+1] = q;
```

```
: and order order order (in the second order order order order order order order order order order order order
   i in range(len(lista)-1)
:
for
i in range(len(lista))
 for
j in range(len(lista)-1)
                           in a complete the contract of the complete the contract of the contract of the contract of the contract of the
                                            indice = i;\blacksquare in range (i, length \blacksquare) in range (i, length \blacksquare) in range (i, length \blacksquare) in range (i, length)) in range (i, length) in range (i, length) in range (i, length) in range (i, length) in range (i, length) in 
     lista etiam etiam etiam etiam etiam etiam etiam etiam etiam etiam etiam etiam etiam etiam etiam etiam etiam et
     lista est en la provincia est en la provincia est en la provincia est en la provincia est en la provincia est 
                                                indice = j;in the contract of the contract of the contract of the contract of the contract of the contract of the contract of the contract of the contract of the contract of the contract of the contract of the contract of the contrac
 \blacksquare\mathbf{1} define \mathbf{1} define \mathbf{1} define \mathbf{1} define \mathbf{1} define \mathbf{1}\blacksquareita\blacksquareita\blacksquarej
= i-1;
maior
                                            indice = i;lista[j+1℄
= lista[j℄;
for
j in range(i, len(lista))
   je je je je po stali se je po stali se na stali se na stali se na stali se na stali se na stali se na stali s
 lista (m. 1919). In the contract of the contract of the contract of the contract of the contract of the contract of the contract of the contract of the contract of the contract of the contract of the contract of the contra
 i += 1;
              en de la provincia de la provincia de la provincia de la provincia de la provincia de la provincia de la provi
for
i in range(len(lista)-1)
                         : the list and list and list and list and list and list and list and list and list and list and list and list and list and list and list and list and list and list and list and list and list and list and list and list and 
 for
j in range(len(lista)-2)
                           in the contract of the contract of the contract of the contract of the contract of the contract of the contract of the contract of the contract of the contract of the contract of the contract of the contract of the contrac
   if (lista is the contract of the contract of the contract of the contract of the contract of the contract of the contract of the contract of the contract of the contract of the contract of the contract of the contract of t
                           in the contract of the contract of the contract of the contract of the contract of the contract of the contract of the contract of the contract of the contract of the contract of the contract of the contract of the contrac
                                                  = lista in the list of the list of the list of the list of the list of the list of the list of the list of the
                                            indian between the contract of the contract of the contract of the contract of the contract of the contract of
                                                  en de la componentativa de la componentativa de la componentativa de la componentativa de la componentativa de
                                                         \sim matrix \sim matrix \sim matrix \sim matrix \sim matrix \sim matrix \sim= lista[j℄;
                                                indian experimental contracts and contracts are all the contracts of the contracts of the contracts of the contracts of the contracts of the contracts of the contracts of the contracts of the contracts of the contracts of 
                                                      = j; = j; = j; = j; = j; = j; = j; = j; = j; = j; = j; = j; = j; = j; = j; = j; = j; = j; = j; = j; = j; = j; = j; = j; = j; = j; = j; = j; = j; = j; = j; = 
                                                lista[indice] = lista[i]= lista[i℄
                                                  = lista lista lista lista lista lista lista lista lista lista lista lista lista lista lista lista lista lista l
                                            indiana e contra e que se contra e a contra e contra e contra e contra e contra e contra e contra e contra e c
                                                  = if = if = if = if = if = if = if = if = if = if = if = if = if = if = if = if = if = if = if = if = if = if = if = if = if = if = if = if = if = if = if = 
                                                         > maior)
                                                     \sim list and list \sim list \sim list \sim list \sim list \sim list \sim list \sim list \sim list \sim list \sim list \sim list \sim list \sim list \sim list \sim list \sim list \sim list \sim list \sim list \sim list \indian entrepreneur de la proposition de la companyation de la companyation de la companyation de la companyation de la companyation de la companyation de la companyation de la companyation de la companyation de la company
                                                      \sim j; \sim j; \sim j; \sim j; \sim j; \sim j; \sim j; \sim j; \sim j; \sim j; \sim j; \sim j; \sim j; \sim j; \sim j; \sim j; \sim j; \sim j; \sim j; \sim j; \sim j; \sim j; \sim j; \sim j; \sim j; \sim j; \sim j; \sim 
                                            if (indice != i) :
                                              lista[indice] = lista[i];= lista lista lista lista lista lista lista lista lista lista lista lista lista lista lista lista lista lista l
                                              lista[i] = x;and the state of the state of the state of the state of the state of the state of the state of the state of th
```
 $=$   $\frac{1}{2}$ 

 $(1)$ 

②

<u>ras unho de contra de la contra de la contra de la contra de la contra de la contra de la contra de la contra d</u>

②

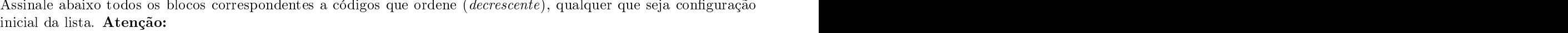

1. P ode existir desde todas as opções orretas até nenhuma opção orreta.

2. A cada opção errada que for selecionada, desconta-se nota do exercício.  $\qquad \qquad \_$ 

 $\begin{array}{ccc} \n\begin{array}{ccc} \n\text{1} & \text{1} & \text{1$ 

 $\mathcal{A} = \mathcal{A}$  $\sqrt{2}$ 

 $\mathcal{L}$ 

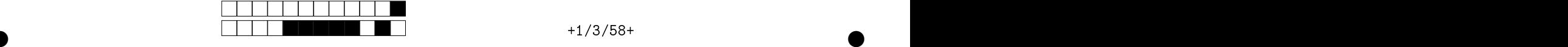

②

 $\text{vethow}[\texttt{c\_nov}] = \texttt{M}[\texttt{c\_ant}][\texttt{c\_nov}]$ 

②

**Q3 [3.5 pontos]** Supondo que uma matriz  $M_{m \times n}$  tenha, em cada linha, seus elementos ordenados crescente, montar a função a
res
enta(.) para que ela seja in v o
ada pela funaão ordena\_matriz(.) de modo a gerar uma ordenação reste dos elementos da matrizón da matrizón, ou seja, ao nada executar da matrizón entre entre uma a como como todos os dados iniciais de  $M$   $(m_{00}, m_{01}, \ldots, m_{10}, m_{11} \ldots, m_{m-1,n-1}),$  de modo que  $v_0 \leqq v_1 \leqq v_2 \leqq \ldots \leqq v_{m \times n-1}.$ Por exemplo, para a matriz 3 × 4 abaixo, a saída seria o

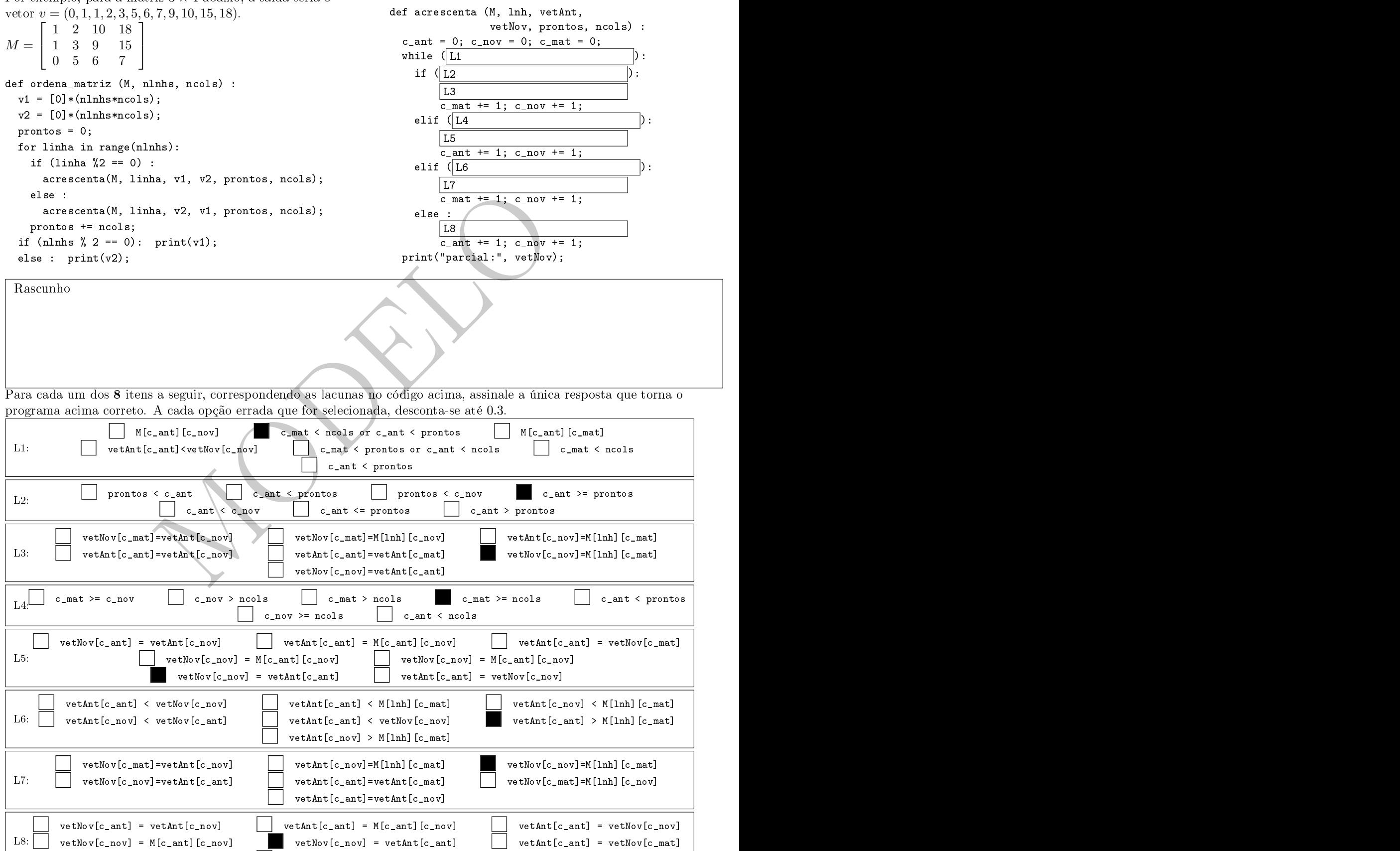

②

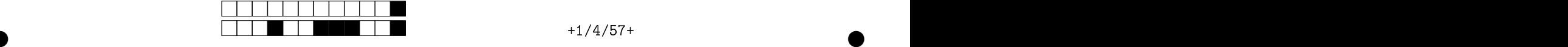

 ${\bf Q4}$  [3 pontos] Nesta questão você deve elaborar um programa que, dada uma matriz  $A_{m \times n},$  um vetor  $x_{n \times 1}$  e , um um vetor  $b_{m\times 1}$ , determina se  $Ax=b$ , nesse caso devolve  $(-1, None)$ . Em caso contrário, devolve  $(i, Ax)$ , sendo  $i$  o primeiro índice tal que  $A_ix \neq b_i$ . Pode-se supor que os dados sejam inteiros.

Por exemplo, para a matriz  $A = \begin{bmatrix} 1 & 2 & 3 & 4 \ 2 & 2 & 4 & 5 \end{bmatrix}$  e vetor  $x = [4; 3; 2; 1]$ , cujo produto é  $Ax = \begin{bmatrix} 20 \ 20 \end{bmatrix}$ . Assim, usando 2 3 4 5 e vetor  $x = [4; 3; 2; 1]$ , cujo produto é  $Ax = \begin{bmatrix} 20 \\ 20 \end{bmatrix}$ . Assim, usando 30 . Assim, usando como vetor lado direito  $b = [20; 30]$  ou  $b = [20; 31]$ , a resposta seria, respectivamente,  $(-1, None)$  ou  $(1, [20; 30])$ .

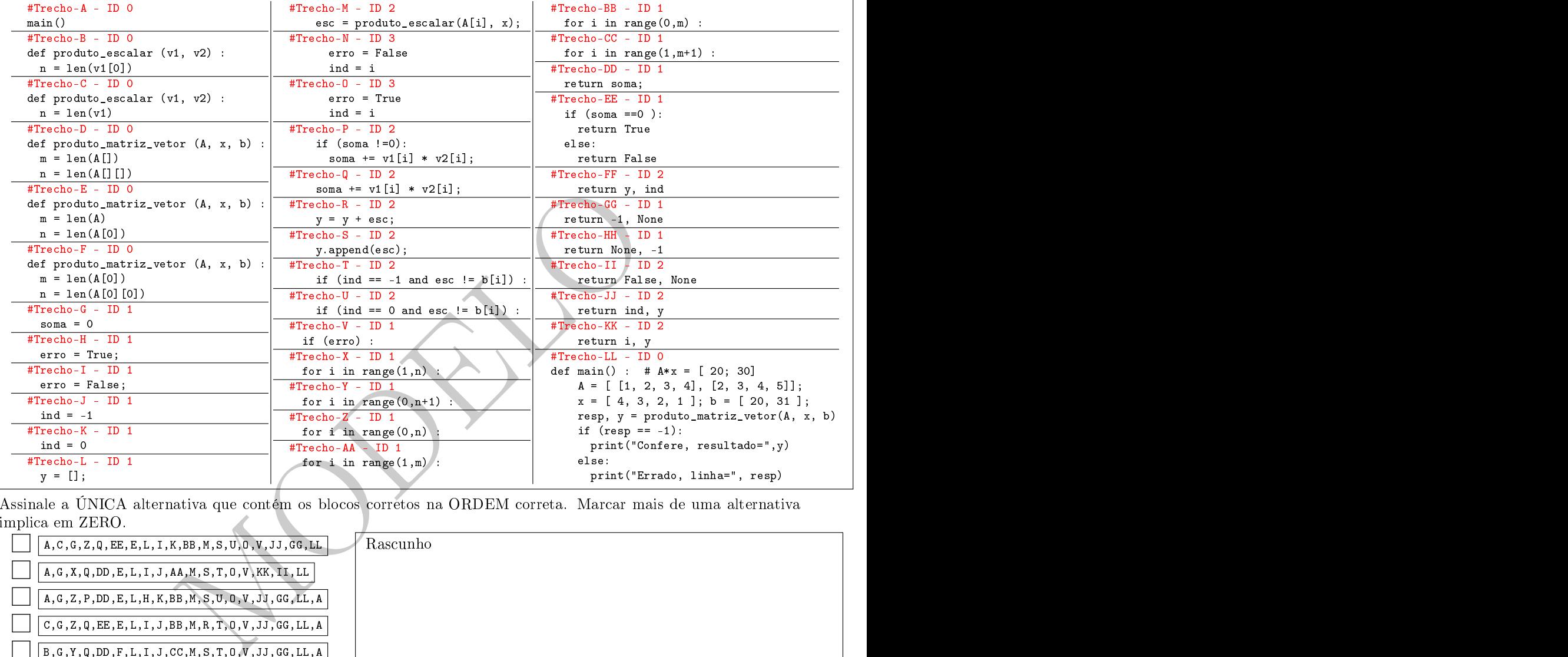

a cúltimos a única alternativa que elementos na orretos na orretos na ORDEM entre alternativa na alternativa c implica em ZERO

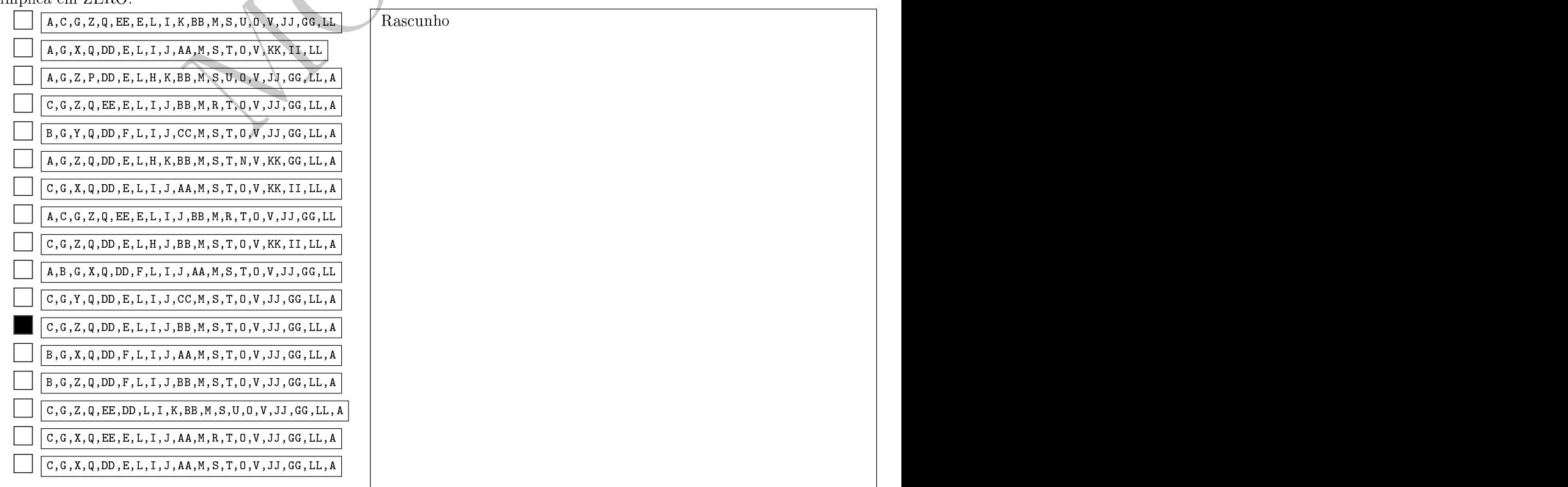

②

ras de la comunicación de la contrada de la contrada de la contrada de la contrada de la contrada de la contrada de la contrada de la contrada de la contrada de la contrada de la contrada de la contrada de la contrada de l

②